# 자동 문제 생성 시스템

Automatic Problem Generation System

2020.07.09

곽신우 (201411260) 문성찬 (201511260) 배율희 (201511266) 주재빈 (201511298)

### **Contents**

- 1. Business Model
- 2. Non-Functional Requirements & Glossary
- 3. Functional Requirements
- 4. Deployment Diagram
- 5. Component Diagram
- 6. Component Interface
- 7. Wireframe
- 8. System Test Case

#### Business Model

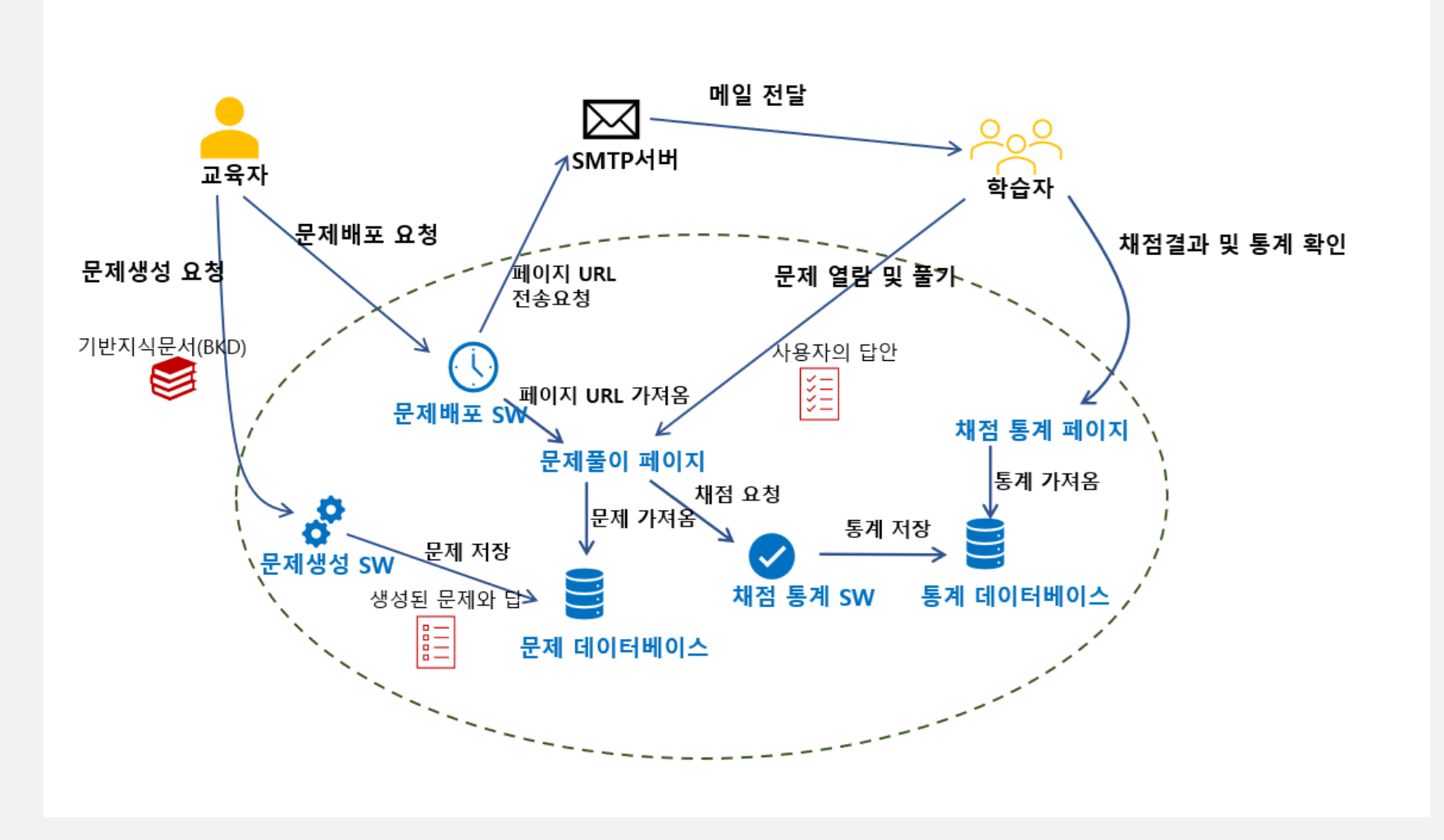

#### Non-Functional Requirements & Glossary

#### **Non-Functional Requirements**

- 여러 사용자가 동시에 서비스를 받을 수 있다.
- 생성된 문제의 90% 이상을 사용할 수 있다.

#### **Glossary**

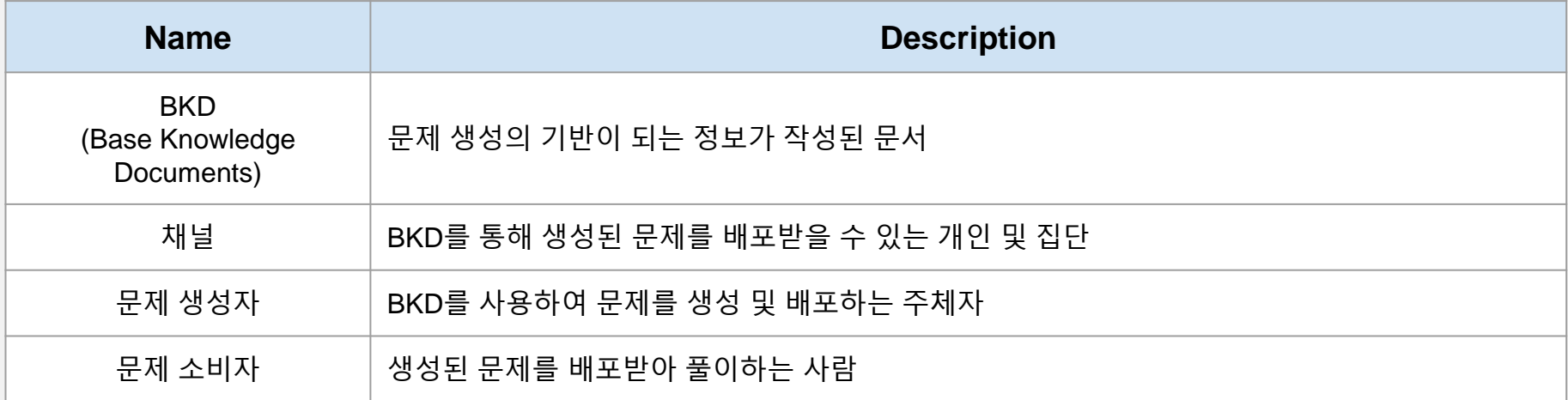

### Functional Requirements

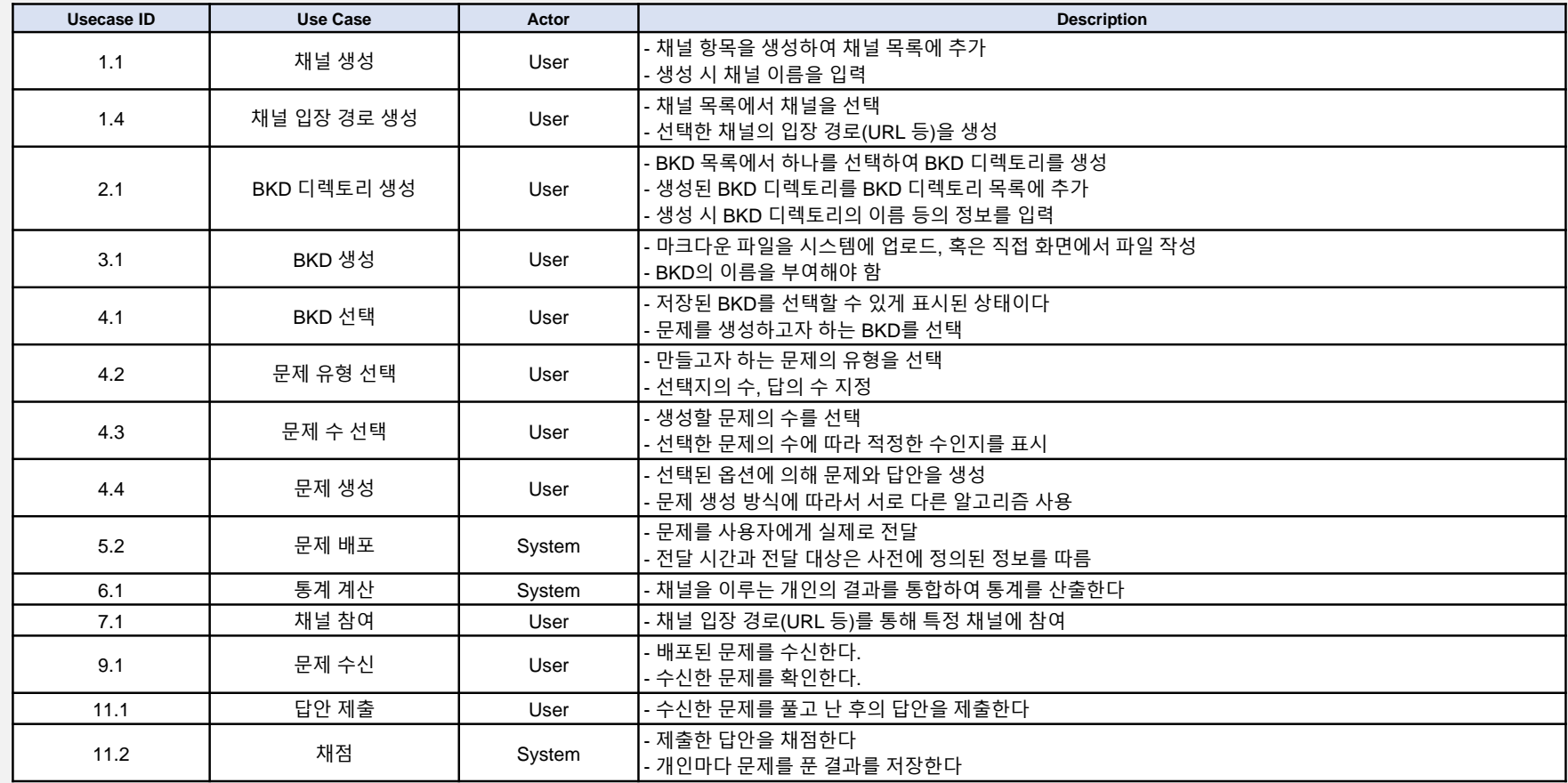

5

# Deployment Diagram

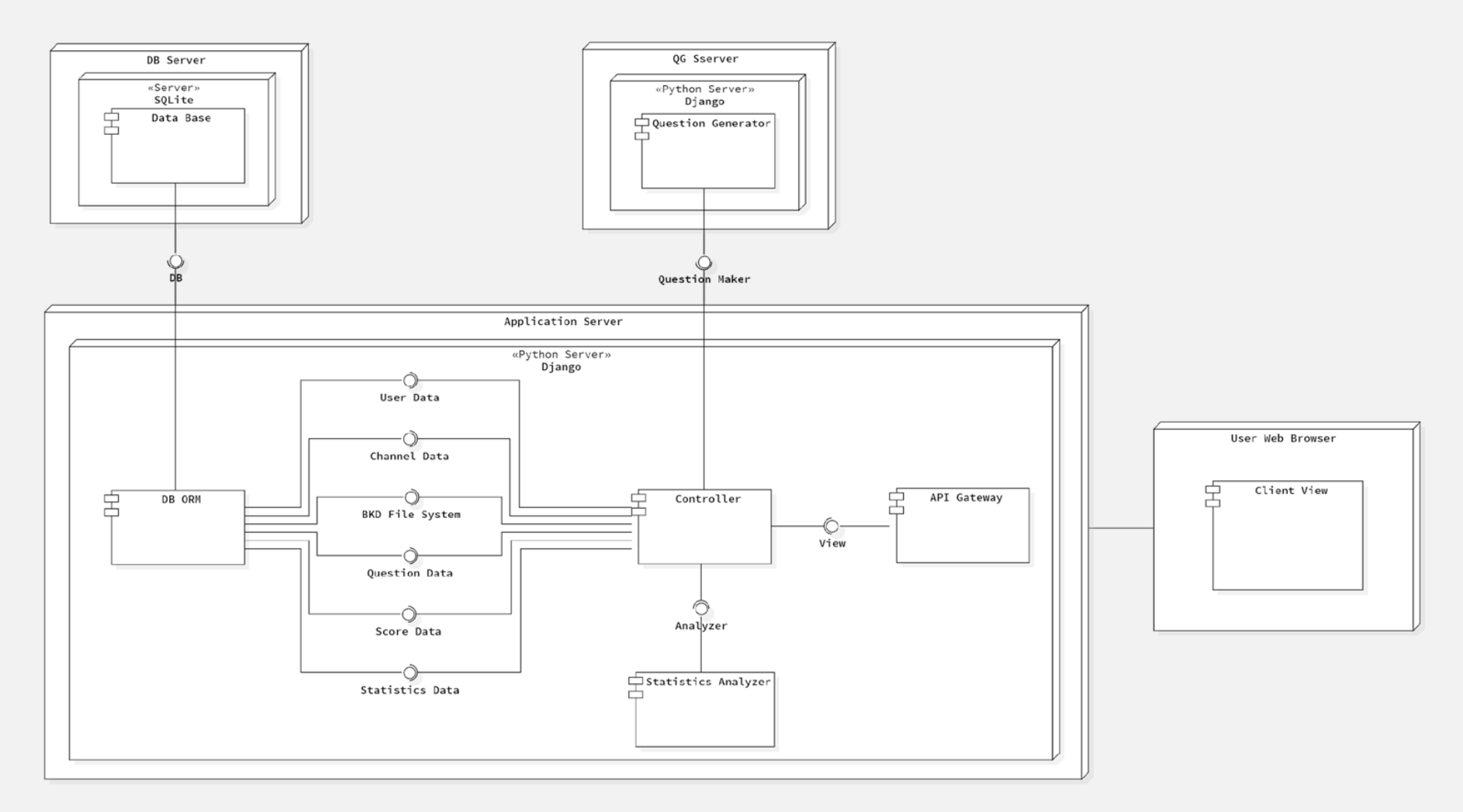

## Component Diagram

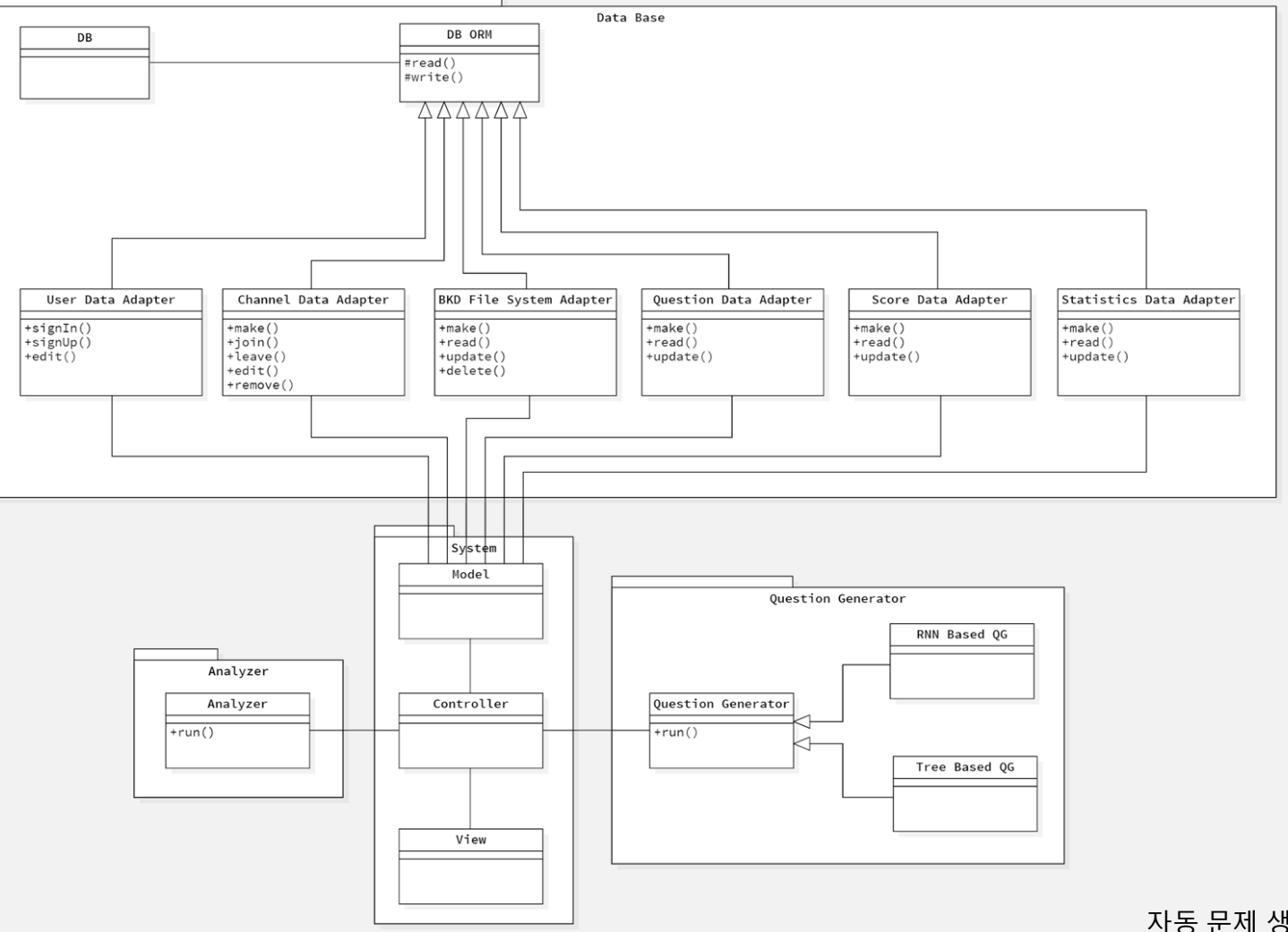

자동 문제 생성 시스템 | Component Diagram

### Component Interface

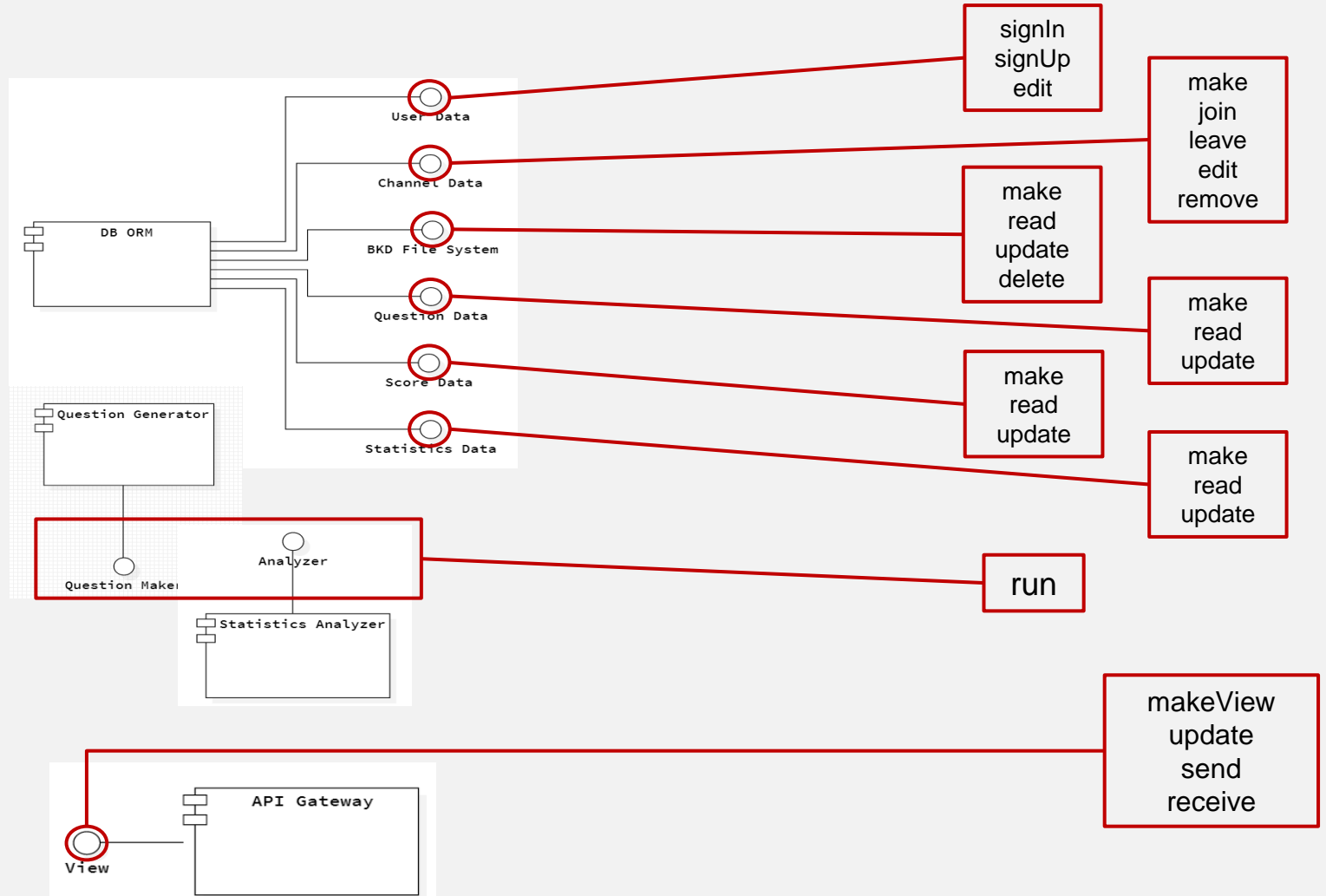

8

#### Wireframe

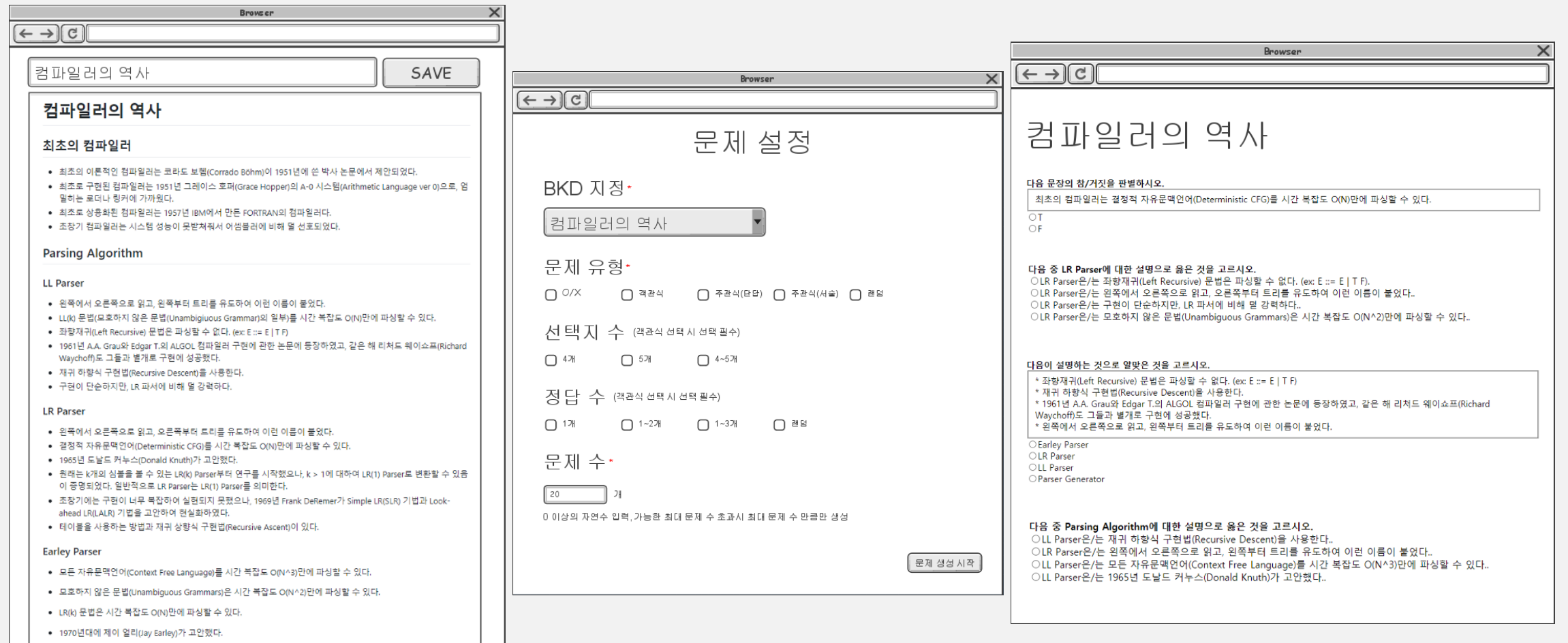

### System Test Case

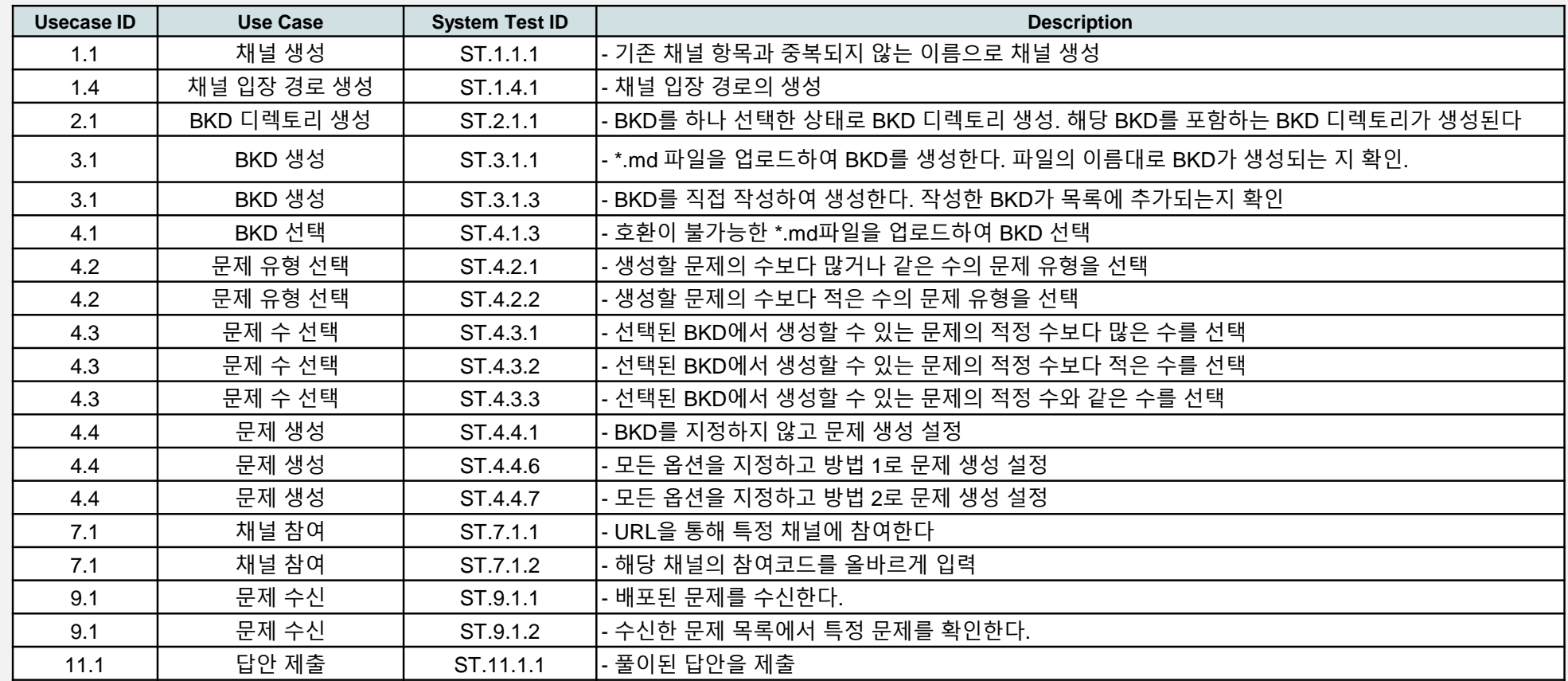

10